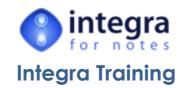

The following Integra for Notes training courses are available. Training courses are carried out on-line using Webex meetings or on-site. Please note the prerequisite level of knowledge for each course.

| Introduction to Microsoft Excel Reporting using Integra for Notes |                                            |
|-------------------------------------------------------------------|--------------------------------------------|
| Duration:                                                         | 2 hours                                    |
| Delivery:                                                         | on-line                                    |
| Course Code                                                       | I4NXL1                                     |
| Prerequisites                                                     | Basic knowledge of Notes & Microsoft Excel |

- Overview of running Integra Profiles the end-user experience
- Selecting your source database
- >> Field Selection
- >>> Creating simple computed fields using Notes formula language
- >> Determining Excel Column Order
- >>> Excel template definition and linkage
- Looking up field data in other Notes database
- Modifying Integra fields & Excel Columns

| Introduction to Microsoft Word Reporting using Integra for Notes |                                           |
|------------------------------------------------------------------|-------------------------------------------|
| Duration:                                                        | 2 hours                                   |
| Delivery:                                                        | on-line                                   |
| Course Code                                                      | I4NWD1                                    |
| Prerequisites                                                    | Basic knowledge of Notes & Microsoft Word |

- Overview of running Integra Profiles the end-user experience
- Selecting your source database
- >> Field Selection
- >>> Creating simple computed fields using Notes formula language
- >> Microsoft Word template definition and linkage
- Label Generation
- Single Document or Multi-Document Exports into Word
- Handling Rich-text
- Introduction to some of the simpler Advanced Profile Options
- Modifying Integra fields & Word Merge Fields

| Intermediate Reporting using Integra for Notes |                                                                |
|------------------------------------------------|----------------------------------------------------------------|
| Duration:                                      | 2 hours                                                        |
| Delivery:                                      | on-line                                                        |
| Course Code                                    | I4NInter                                                       |
| Prerequisites                                  | Knowledge equivalent to that obtained through courses I4nXL1 & |
|                                                | I4NWD1                                                         |

- Selection of data from sub-forms
- >> Introduction to some of the simpler Advanced Profile Options
- >> E-mail enabling export profiles
- >>> Storing Exported Documents in Notes
- >> Updating field data in Notes after export using Field Exchange
- >> Handling Multi-value fields
- >>> Handling the exporting of a single value cell (rather than a column)
- >>> Filtering & Sorting
- Document Protection in Excel and Word
- Overview of Export methods Standard, COM and XML
- >>> Triggering Excel and Word macros from Integra
- >>> Implementing Action Button/hotspot execution of Integra profiles from views and forms

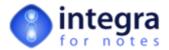

| Using Charts & Pivot Tables in Integra for Notes reports                        |                                                               |
|---------------------------------------------------------------------------------|---------------------------------------------------------------|
| Duration:                                                                       | 2 hours                                                       |
| Delivery:                                                                       | on-line                                                       |
| Course Code                                                                     | I4NChart1                                                     |
| Prerequisites                                                                   | Knowledge equivalent to that obtained through courses I4nXL1, |
|                                                                                 | I4NWD1 and preferably I4NInter                                |
| >> Introduction to creating a simple chart in an Integra generated Excel report |                                                               |
| >>> Creating Pivot Tables for summarising data                                  |                                                               |
| Automating the refreshing of pivot tables using Excel Macros                    |                                                               |
| >> Charting from Pivot Table summaries                                          |                                                               |
| Efficiently supporting multiple pivot tables in our spreadsheet                 |                                                               |

| Using Events & LotusScript in Integra for Notes |                                                                                                    |
|-------------------------------------------------|----------------------------------------------------------------------------------------------------|
| Duration:                                       | 4 hours                                                                                                    |
| Delivery:                                       | on-line                                                                                                    |
| Course Code                                     | I4NEV1                                                                                                    |
| Prerequisites                                   | Knowledge equivalent to that obtained through courses I4NXL1, I4NWD1 & I4NInter, knowledge of LotusScript and event programming concepts |
| >> Introduction to Integra Events               |                                                                                                    |

- Building Dialog Boxes for data capture prior to running reports
- >> Filtering reports based on dialog box entries
- >> Understanding the Integra Stats Object
- >>> Handling Parent-Response Documents

Web activity document

- >> Lookups to external databases using LotusScript
- >>> Using Script to calculate values and pushing the values back to a computed Integra field.

| Building Web Based reports using Integra for Notes                                    |                                                               |
|---------------------------------------------------------------------------------------|---------------------------------------------------------------|
| Duration:                                                                             | 2 hours                                                       |
| Delivery:                                                                             | on-line                                                       |
| Course Code                                                                           | I4NWEB1                                                       |
| Prerequisites                                                                         | Knowledge equivalent to that obtained through courses I4NXL1, |
|                                                                                       | I4NWD1, I4NInter & I4NEV1, knowledge of LotusScript and event |
|                                                                                       | programming concepts                                          |
| >>> Conceptual differences between Notes Client & Web Browser with regards to Integra |                                                               |
| >>> Use of Standard Master Templates                                                  |                                                               |
| Differences in Integra end-user experiences between the web and Notes client          |                                                               |
| Calling Integra profiles through a web hotspot                                        |                                                               |
| >>> Enabling logging for Web                                                          |                                                               |

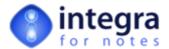

| Advanced Word Reporting using Integra for Notes |                                                               |
|-------------------------------------------------|---------------------------------------------------------------|
| Duration:                                       | 2 hours                                                       |
| Delivery:                                       | on-line                                                       |
| Course Code                                     | I4NWD2                                                        |
| Prerequisites                                   | Knowledge equivalent to that obtained through courses I4NWD1, |
|                                                 | I4NEV1                                                        |
| >> Exporting Response Documents to Word tables  |                                                               |

- >> Formatting data in Word post-export
- >>> Using labels for multi-line exporting of data to Word
- >> Handling exporting of attachments to Microsoft Word
- >>> Handling exporting of attachments to the file system
- Embedding links to detached documents

| Introduction to Importing Excel Data to Notes using Integra for Notes |                                                                |
|-----------------------------------------------------------------------|----------------------------------------------------------------|
| Duration:                                                             | 2 hours                                                        |
| Delivery:                                                             | on-line                                                        |
| Course Code                                                           | I4NIMP1                                                        |
| Prerequisites                                                         | Knowledge equivalent to that obtained through courses I4nXL1 & |
|                                                                       | I4NEV1 (only required if undertaking advanced importing)       |
| >>> Overview of spreadsheet to Integra import profile linkage         |                                                                |

- Preparing the Excel spreadsheet
- >> Linking Excel columns to profile fields
- >> Processing data on import
- >> Data lookups to other databases
- Document and Response Document creation during import

| Installation & Configuration of Integra for Notes & Integra Quick Reports |                                                              |
|---------------------------------------------------------------------------|--------------------------------------------------------------|
| Duration:                                                                 | 2 hours                                                      |
| Delivery:                                                                 | on-line                                                      |
| Course Code                                                               | I4NConfig1                                                   |
| Prerequisites                                                             | Basic knowledge of Lotus Notes navigation and administration |

- >> Understanding Integra Installation
- Access control and security configuration
- >>> Enabling scheduling configuration
- >> Implementing Integra logging
- >> Configuring for the Web
- Configuring PDF output
- Obtaining and implementing upgrades
- Administrative functions

| Ad-Hoc Report Creation for End-Users using Integra Quick Reports |                                           |
|------------------------------------------------------------------|-------------------------------------------|
| Duration:                                                        | 1 hour                                    |
| Delivery:                                                        | on-line                                   |
| Course Code                                                      | IQRLV1                                    |
| Prerequisites                                                    | Basic knowledge of Lotus Notes navigation |
| >>> Selecting Columns to export from Notes views                 |                                           |

- Sorting & Grouping of data
- Setting filtering conditions
- >>> Report output options
- >> Saving and sharing reports
- Selecting additional fields from documents